1. $HWIG$ d  $\overline{I}$  $\ddot{q}$  $X(x) = X(n-1) \left( \frac{x}{3} - x(n-2) \right)$ <br> $X_1(n) = x_1(n-1) \left( \frac{x}{3} - x_1(n-2) \right)$ ,  $X_2(n) = x_1(n-1)$  $3-2(\frac{2}{3}-2)$  $E_q$ . points: (0,0), (3,3)  $\begin{array}{l} (z_{1},z_{2})\rightarrow (z_{1}(\overline{\xi}-z_{2}),z_{1})\\ f(z_{1},z_{2})=(z_{1}(\overline{\xi}-z_{2}))+g(z_{1},z_{2})\leq z_{1} \end{array}$  $J = \begin{bmatrix} \frac{1}{3} & -2 & -2i \\ 1 & 0 & \end{bmatrix} = \begin{bmatrix} f_{2i} & f_{2i} \\ g_{2i} & g_{2i} \end{bmatrix}$ A  $(z_{1},z_{2})=(0,0)$ <br>  $\rightarrow$   $\begin{pmatrix} 5 & 0 \\ 1 & 0 \end{pmatrix}$ <br>  $\rightarrow$   $(z_{1},z_{2})=(0,0)$ <br>  $\rightarrow$   $z_{3}$  0 so unstable Cigenvalues =  $\frac{5}{3}, 0$  so<br>
(e<sub>1 3</sub> ex) =  $(\frac{2}{3}, \frac{2}{3})$ <br>  $\frac{1}{3}$  =  $\frac{2}{3}$ <br>  $\frac{1}{3}$  =  $\frac{2}{3}$ <br>
Plannvalues = Marthe A1 eigenvalues = myrm murrote = = 15 O

0000000000000  $x(n) = x(n-1) (2 - x(n-2))$ <br>x1(n) = x1(n-1)(2 - x2(n-1)) ; x2(n) = x<sub>1</sub>(n-1)  $b.$  $E = E(2-z)$ <br> $E^2 - z = 0$ <br> $E \subset 0$  $(31337) + (21277)$  $f(z_{1},z_{2}) = (z_{1}(z-z_{2}), g(z_{1},z_{2})z_{2})$  $\bullet$  $J = \begin{bmatrix} 2-3z & -z_1 \\ 0 & 0 \end{bmatrix}$  $\ddot{\bullet}$  $\bullet$ a  $(z_{1},z_{2})=(0,0)$ O)  $20$  $5z$  $\begin{bmatrix} 2 & 0 \\ 1 & 0 \end{bmatrix}$ cigonvalues= 2,0 so unstable  $(z_{1},z_{2})=(1,1)$  $5210$ elgenvalues =  $\frac{1}{2} \pm i \frac{\sqrt{3}}{2}$  so unstable

```
> read "/Users/jjj104/Documents/M15.txt";
> Help15();
   HW3(u,v,w), HW2(u,v) , Dis1(F,y,y0,h,A), ToSys(k,z,f,INI)
```
; > NULL;  $>$  Orbk(2, z, z[1]\*(5/3 - z[2]), [0, 0], 1000, 1020); [0, 0, 0, 0, 0, 0, 0, 0, 0, 0, 0, 0, 0, 0, 0, 0, 0, 0, 0, 0, 0] ; > NULL;  $>$  Orbk(2, z, z[1]\*(5/3 - z[2]), [2/3, 2/3], 1000, 1020); [2 2 2 2 2 2 2 2 2 2 2 2 2 2 2 2 2 2 2 2 2] [-, -, -, -, -, -, -, -, -, -, -, -, -, -, -, -, -, -, -, -, -] [3 3 3 3 3 3 3 3 3 3 3 3 3 3 3 3 3 3 3 3 3]

```
;
> NULL;
> Orbk(2, z, z[1]*(2 - z[2]), [1, 1], 1000, 1020);
[1, 1, 1, 1, 1, 1, 1, 1, 1, 1, 1, 1, 1, 1, 1, 1, 1, 1, 1, 1, 1]
```

```
;
> NULL;
> Orbk(2, z, z[1]*(2 - z[2]), [0, 0], 1000, 1020);
[0, 0, 0, 0, 0, 0, 0, 0, 0, 0, 0, 0, 0, 0, 0, 0, 0, 0, 0, 0, 0]
```
2.

4.

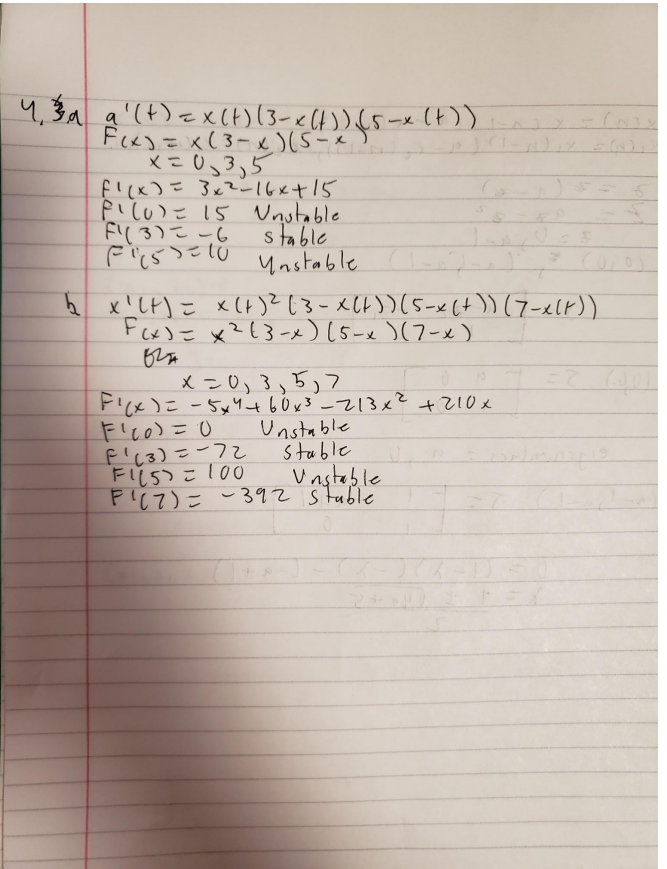